## Jeremy Wagoner

Completed Original

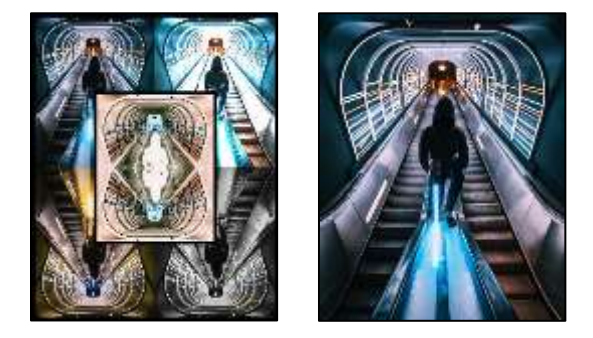

```
#JeremyWagoner
#CS120
#09/20/2021
#The original photo was taken by Simon Zhu and is free to download on unsplash.com
```
#Calling my main functions and assigning the picture to different values to modify def collage():

```
 setMediaPath()
  original = makePicture(getMediaPath("cyberpunk.jpg"))
 mod1 = makePicture(qetMediaPath("cyberpunk.jpg")) mod2 = makePicture(getMediaPath("cyberpunk.jpg"))
 mod3 = makePicture(qetMediaPath("cyberpunk.jpg")) mod4 = makePicture(getMediaPath("cyberpunk.jpg"))
 canvas = makeEmptyPicture(qetWidth(original) * 2, qetHeight(original) * 2)
  sig = makePicture(getMediaPath("sig.jpg"))
 sig = scaleDown(sig, 2)#Calling all my functions
  lighten(mod1)
  redtoblue(mod2)
  negative(mod3)
  grayscale(mod4)
  flip_rtb(mod2)
  flip_grayscale(mod4)
  mirror_negative(mod3)
  negative_border(mod3)
  original_border(original)
```

```
 mod1_border(mod1)
   mod2_border(mod2)
   mod4_border(mod4)
#Copying the pictures to the right spots on the canvas
   copy(original, canvas, 0, 0)
   copy(mod1, canvas, getWidth(mod1), 0)
   copy(mod2, canvas, 0, getHeight(mod2))
   copy(mod4, canvas, getWidth(mod4), getHeight(mod4))
   copy(mod3, canvas, int(getWidth(canvas)/2-getWidth(original)/2), int(getHeight(canvas)/2-getHeight(original)/2))
   chromaSig(sig, canvas, 650, 900)
   show(canvas)
  writePictureTo(canvas, "jeremy wagoner project3.jpg")
#The copy function copies each image to their respected positions on the canvas 
def copy(pic, target, targX, targY):
  targetX = target for x in range(getWidth(pic)):
    targetY = target for y in range(getHeight(pic)):
      pixel = getpixel(pic, x, y) tx = getPixel(target, targetX, targetY)
      setColor(tx, getColor(pixel))
      targetY = targetY + 1targetX = targetX + 1#Lightening the top right picture
def lighten(pic):
  for each pixel in getPixels(pic):
    color = getColor(each pixel) color = makeLighter(makeLighter(makeLighter(color)))
    setColor(each pixel, color)
#Changing the red to blue on the bottom left picture 
def redtoblue(pic):
  endX = getWidth(pic) - 1endY = getHeight(pic) - 1startX = 0 for targetX in range(0, endX):
    startY = 0 for targetY in range(0, endY):
       red = getBlue(getPixel(pic, startX, (startY)))
       blue = getRed(getPixel(pic, startX, startY))
       green = getGreen(getPixel(pic, startX, startY))
```

```
 color2 = makeColor(red, green, blue)
      setColor(getPixel(pic, targetX, targetY), color2)
      startY = startY + 1startX = startX + 1#Getting the negative of the middle picture 
def negative(pic):
  for each pixel in getPixels(pic):
    r = qetRed(each pixel)
    b = qetBlue(each pixel)q = qetGreen(each pixel)neg = makeColor(255-r, 255-q, 255-b)setColor(each pixel, neg)
#Making the bottom right image black and white 
def grayscale(pic):
   for p in getPixels(pic):
    intensity = (\text{getRed}(p) + \text{getGreen}(p) + \text{getBlue}(p)) / 3setColor(p, makeColor(intensity, intensity, intensity))
#Grabbing just my signature from the signature picture 
def chromaSig(source, target, targetX, targetY):
   for x in range(0, getWidth(source)):
     for y in range(0, getHeight(source)):
      px = qetpixel(source, x, y)color(px)targ = getPixel(target, x + targetX, y + targetY)
       if distance (black, color) < 200:
         setColor(targ, orange)
#Flipping the redtoblue modification 180 degrees 
def flip rtb(pic):
  width = getWidth(pic)
  height = getHeight(pic)for y in range(0, height / 2):
     for x in range(0, width):
      p1 = qetpixel(pic, x, y)p2 = qetpixel(pic, x, height - y - 1)color = getColor(p1)setColor(p1, getColor(p2))
       setColor(p2, color)
#Flipping the black and white modification 180 degrees 
def flip grayscale(pic):
  width = qetWidth(pic)
```

```
height = getHeight(pic)for y in range(0, height / 2):
     for x in range(0, width):
      p1 = qetpixel(pic, x, y)p2 = getFixed(pic, x, height - y - 1)color = getColor(p1)setColor(p1, getColor(p2))
       setColor(p2, color)
#Mirroring the middle picture horizontally 
def mirror negative(pic):
 mirrorPoint = qetHeight(pic) / 2height = qetHeight(pic) for x in range(0, getWidth(pic)):
     for y in range(0, mirrorPoint):
      toppixel = getpixel(pic, x, y)bottomPixel = getPixel(pic, x, height - y - 1)
       color = getColor(topPixel)
       setColor(bottomPixel, color)
#Adding a black border around the middle picture 
def negative border(pic):
  bottom = getHeight(pic) - 10side = getWidth(pic) - 10 for px in getPixels(pic):
    y = qetY(px)x = qetX(px)if y < 10:
       setColor(px, black)
     if y > bottom:
       setColor(px, black)
     if x < 10:
       setColor(px, black)
     if x > side:
       setColor(px, black)
#Adding pink borders around the whole canvas
def original border(source):
  bottom = getHeight(source) - 10sides = qetWidth(source) - 10 for px in getPixels(source):
    y = qetY(px)x = qetX(px)if y < 10:
       setColor(px, black)
```

```
if x < 10:
       setColor(px, black)
def mod1 border(source):
 bottom = getHeight(source) - 10sides = qetWidth(source) - 10 for px in getPixels(source):
    y = qetY(px)x = \text{getX}(px)if y < 10:
       setColor(px, black)
     if x > sides:
       setColor(px, black)
def mod2_border(source):
 bottom = getHeight(source) - 10sides = qetWidth(source) - 10 for px in getPixels(source):
    y = getY(px)x = \text{getX}(px) if y > bottom:
       setColor(px, black)
    if x < 10:
       setColor(px, black)
def mod4 border(source):
 bottom = getHeight(source) - 10sides = qetWidth(source) - 10 for px in getPixels(source):
    y = getY(px)x = qetX(px) if y > bottom:
       setColor(px, black)
     if x > sides:
       setColor(px, black)
#Scaling down my signature 
def scaleDown(pic, factor):
  canvas = makeEmptyPicture(int(getWidth(pic) / factor), int(getHeight(pic) / factor))
   scale(pic, canvas, 1.0 / factor)
   return canvas
#Scaling the collage (scale function was called in the scaleDown function) 
def scale(src, canvas, factor):
  sourceX = 0
```

```
 for targetX in range(0, int(getWidth(src) * factor)):
  sourceY = 0 for targetY in range(0, int(getHeight(src) * factor)):
    color = getColor(getPixel(src, int(sourceX), int(sourceY)))
   setColor(getPixel(canvas, targetX, targetY), color)
    sourceY = sourceY + 1.0 / factor
  sourceX = sourceX + 1.0 / factor
```

```
collage()
```